Photoshop 2020 (version 21) Patch full version X64

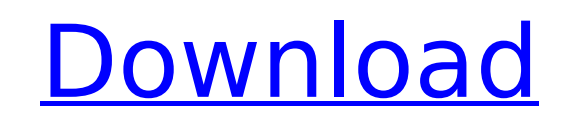

Keep in mind that though most graphics can be created in Photoshop and exported as a vector image, some things that you see when you go to a website are created in a different type of software. If you want to learn more about using Photoshop for creating graphics, check out the Graphics For Dummies or Photoshop Elements For Dummies books (published by Wiley). ## Finding Your Favorite Location Finding the perfect location for your photo can be challenging. You may need to search hard to find a place that does not look like the photo that you want to use. In some cases, the only way to enhance a photo is to find a location that's not posed by the photographer. Faces and things in the background can be difficult to reshoot when changing the background. To solve this problem, use a small photo editing program, such as the image editing program mentioned in the "Watching the PowerPoint slideshow" section, to crop away the distracting background. You then add the image to a background layer in Photoshop and, voila! There's a great picture that doesn't have any distractions. Photography is all about creating a composition. Finding a suitable location that fits your photo becomes a bit of a game. Sometimes you can find a combination of colors that really pop in the picture. After the design is developed, however, you may realize that the colors needed to produce the perfect color combination are not available in the scene. In that case, you may need to move on. I often hire an assistant to find the perfect location for my photos. Before I commit to hiring a professional, however, I often do some basic searches online to find locations. I call it location scouting. Figure 3-1 shows an example of a scene that is not ideal for the photo I want. Image courtesy of iStockphoto, Inc. FIGURE 3-1: Before I hire an assistant, I start by searching online for locations that might work. The Photo Match service (`www.photoswitch.com`) is another great online resource for locating perfectly fitting locations. It has a huge database of locations in three different areas of the world. You can search by color, location, and distance to the nearest landmark. It's a great resource if you're looking to find a place where you can take a picture and don't have to hunt for a location.  $##$  Adding Light with a Reflector You can't take

**Photoshop 2020 (version 21) Crack+ Keygen For (LifeTime) Free**

Photoshop is a powerful and complex graphics editor that has a high learning curve but is worth it once you know how to use it and figure out how the program works. (In any case, if you're excited to get started, you can visit the full guide for a deeper look on how to use Photoshop.) What is Photoshop? Originally released in 1991, Photoshop was one of the first comprehensive graphics editing programs. Why Photoshop? For the longest time, the most popular graphics editing program was Adobe Illustrator. But in the early 2000s, Photoshop started gaining popularity. Adobe Flash was very popular at the time as well, which allowed the creation of graphics. However, Adobe Flash became less relevant as browsers supported a lot more video formats. Adobe created a program called Photoshop Creative Suite, which included both Photoshop and Illustrator as its main graphics editing programs. As computers became more popular, people started to take photos with their phones and they started to become the best alternative to film, and Photoshop was the first program that those people used to edit their images. Adobe Photoshop is a wellknown program, and most non-photoshop users don't even know it exists. Adobe Photoshop is free for a lot of photographers and graphic designers, but if you want to edit videos, then you'll need to pay for it. This is why Photoshop is the most popular graphic editor today. If you need to edit images, you'll likely be using Photoshop. Adobe Photoshop is also the easiest graphic editing program to learn. It's probably the most popular for that reason as well. You don't need to learn everything from scratch. You can jump in and be productive almost immediately. In any case, you can check the full guide here for a deep dive. Is Photoshop expensive? If you're someone who wants to edit just a few images every year, Photoshop Elements might be the right choice for you. It's free and it's easy to learn. It's an important tool for learning the basics and getting comfortable using Photoshop. But Photoshop is a paid program. If you use it regularly, Photoshop Creative Suite, for example, will cost you about \$250. Is it difficult to use Photoshop? Yes and no. 388ed7b0c7

Business Suit Casual Friday: Birks x Reformation x The Think Mod Just for kicks, please allow me to introduce you to Birks. If you're not familiar with them, they're a British menswear brand that's been around for over a century. Though they haven't seen major success in the states (yet), their silhouettes and quality are held in high regard by experts across the world. If you're thinking about joining the Birks bandwagon, here's a link to a Birks shirt that I think you'll like. But enough talking about Birks, let's look at the best of Birks. Take a look at the Reformation x Birks x The Think Mod capsule collection. This is a black and white collection I think fans of The Think Mod will appreciate. The Clean Jersey Button Down shirt (\$270 USD) and the Tyler (\$280 USD) are pieces that are super versatile in terms of tone and use. The sweater looks great with pretty much anything I think. Just look at this shot of The Think Mod founder Devenish Holtz looking rather dapper while wearing it. Speaking of the Think Mod founder, the Birks Tyler looks damn handsome on Devenish Holtz. Here are a few other shots of him in the Tyler. I think it's safe to say that it's a very versatile work-tog with a slick silhouette. I'm really digging that vintage cap on Devenish here in this shot. I wish Birks would make these in more colors, but it's more of an "I'll just really love this sweater forever, you just can't wear it multiple ways" thing. Maybe someday it will happen. There's also a few pics of Devenish in The Think Mod Whisperer shirt (\$290 USD) here. This shirt is probably the one piece of the entire collection I think you'd wear the most, and I'll tell you why. I think it's the perfect shirt to wear when you want to wear a nice work-to-professionalwear look. It's not too fancy, but it's not cheap either. And it's just so fun to wear. I can't be the only one who would love to see Bir

**What's New In Photoshop 2020 (version 21)?**

Siege of Aizō Castle The was a failed Japanese pretender's siege of the Aizō Castle in the Aizu region (in present-day Fukushima Prefecture, Japan) on January 18, 1560 by the sons of Ōtomo Yoshimune, who had accompanied Toyotomi Hideyoshi (but later went to Daimyō of Kazusa). Strategic background The Aizu region (including Aizō) was the most important strategic location in Japan. It was the site of a castle of the Sengoku period, and had been occupied by various samurai families. In 1551, Aizu Castle's lord, Aizō, was executed for plotting against Hideyoshi, whose name was disliked by the Aizu. Hideyoshi was determined to take the castle. Siege Young daimyō Toyotomi Hideyori, Kō no Moriya, his brother and were Hideyoshi's son-in-law and appointed as Aizō's successor (Hime shōgun) in Aizu. They were also part of the party called Fujiwara Hōkō which escorted and protected Hideyoshi on the Oda Wars. On December 1, 1559, they were appointed for Muromachi jōdai and in the following year moved to Aizu. They thought that Hideyoshi was in danger from Oda of Owari as they had left him in Kyoto, but his real reason was to give them time to complete the siege of Aizu. On December 27, Hideyoshi announced that he would be transferred to Kyoto, and went to Osaka Castle. Kō no Moriya and his son were appointed to rule Aizu with the title Kanrei (Prince) with the Kampaku, and his other sons Toyotomi Hideaki and Toyotomi Hideyori were udaijin (vice-ministers). Hideyori continued the campaign against Oda of Owari. However, Hideyoshi's changed his mind about Aizu and started a campaign to take it, as he became mentally ill. When Hideyoshi left Kyoto to visit Hachisuka Iemasa at Kanagawa, the Kanrei army went to Iizuna (present-day Iizuna in Aizu). Hideyori sent the troops to Aizō, telling them to wait for him if a situation arose, and temporarily left them

**System Requirements For Photoshop 2020 (version 21):**

Minimum: OS: Windows 7 or later Processor: Intel Core i5-6500 or AMD equivalent Memory: 4GB Graphics: 2GB Recommended: Processor: Intel Core i5-8500 or AMD equivalent Memory: 8GB Hard Drive: 1.5GB Please note: As with any online game, there are factors that may cause you to be unable to play our game. These include but are not

<https://murahlo.com/wp-content/uploads/2022/07/kaivvan.pdf> <https://www.havant.gov.uk/system/files/webform/zuryile546.pdf> <https://shobeklobek.com/adobe-photoshop-2021-version-22-1-0-crack-mega-free-registration-code/> <https://www.careion.be/sites/default/files/webform/Adobe-Photoshop-2022-Version-231.pdf> <https://nashvilleopportunity.com/photoshop-2022-version-23-2-download-x64/> <http://www.rosesebastian.com/?p=25164> [https://www.sindmppr.org/wp-content/uploads/2022/07/Photoshop\\_2021\\_Version\\_2211\\_Crack\\_Keygen\\_\\_3264bit\\_2022Latest.pdf](https://www.sindmppr.org/wp-content/uploads/2022/07/Photoshop_2021_Version_2211_Crack_Keygen__3264bit_2022Latest.pdf) <https://orangestreetcats.org/photoshop-cc-2015-version-18-keygenerator-registration-code-download-mac-win-final-2022/> [https://www.didochat.com/upload/files/2022/07/X2ss5BS55rHrfOQFASAB\\_05\\_8e319c41e73a5b3379e8a8021ce85abc\\_file.pdf](https://www.didochat.com/upload/files/2022/07/X2ss5BS55rHrfOQFASAB_05_8e319c41e73a5b3379e8a8021ce85abc_file.pdf) <https://resistanceschool.info/photoshop-2022-version-23-0-keygen-with-serial-key-download/> <https://lokobetar.com/wp-content/uploads/2022/07/quymad.pdf> <https://kendamahouse.com/photoshop-2022-version-23-0-2-free/> <https://studiolight.nl/wp-content/uploads/2022/07/falzla.pdf> [https://divingpath.com/wp-content/uploads/2022/07/Adobe\\_Photoshop\\_CS3\\_Crack\\_\\_Activation\\_Code\\_\\_X64.pdf](https://divingpath.com/wp-content/uploads/2022/07/Adobe_Photoshop_CS3_Crack__Activation_Code__X64.pdf) <https://pneuscar-raposo.com/photoshop-2021-version-22-4-3-crack-exe-file-with-license-key-mac-win-latest/> <http://www.camptalk.org/photoshop-2021-version-22-1-1-free-x64/> [https://208whoisgreat.com/wp-content/uploads/2022/07/Photoshop\\_EXpress\\_Install\\_Crack\\_\\_Free\\_Download.pdf](https://208whoisgreat.com/wp-content/uploads/2022/07/Photoshop_EXpress_Install_Crack__Free_Download.pdf) <http://insenergias.org/?p=25336> <https://nisharma.com/photoshop-2021-version-22-4-2-crack-serial-number-keygen-full-version-latest/> <https://bestwaytofreedom.com/adobe-photoshop-2022-version-23-1-keygen-exe-win-mac-2022/> <http://villa-mette.com/?p=34084> <http://www.flyerbee.com/?p=181162> <https://boldwasborn.com/photoshop-express-crack-keygen-with-serial-number-license-key-full-download-2022/> <https://ksycomputer.com/adobe-photoshop-2021-version-22-crack-with-serial-number-free-3264bit/> <https://www.metalsurfaces.com/system/files/webform/Photoshop-2021-Version-2201.pdf> <https://extendedlearning.ubc.ca/system/files/webform/lcp/raimreas199.pdf> <https://learnpace.com/photoshop-2021-version-22-4-2-key-generator-full-product-key-2022-new/> <http://relish-bakery.com/?p=20648> <https://richard-wagner-werkstatt.com/2022/07/05/adobe-photoshop-2022-version-23-1-key-generator-full-version-2022-latest/> <https://www.meselal.com/photoshop-2021-version-22-4-1-crack-keygen-download-pc-windows/>